# **Howard**

Justin Peng and Akash Nayar

12/20/2023

# **1 Introduction**

Howard is a ray tracer written in Haskell based on the [Ray Tracing in](https://raytracing.github.io/books/RayTracingInOneWeekend.html) [One Weekend](https://raytracing.github.io/books/RayTracingInOneWeekend.html) book by Peter Shirley, Trevor David Black, and Steve Hollasch. Howard is capable of rendering 3-dimensional scenes of spheres composed of metal, diffuse, or dielectric materials.

# **1.1 Ray Tracing**

With the advancement of graphical processing hardware, light rendering algorithms have seen increasing popularity in recent years. One such popular method that has gained significant popularity in the past decade is ray tracing. Ray tracing simulates individual "rays" of light, tracking their movement through space and how they interact with objects, being reflected, scattered, or refracted. The propagation of rays is represented as a function of time. Oftentimes, millions of rays are propagated throughout the scene and their interaction with the environment is calculated. In ray tracing, a camera and view port facing the scene are established. Then the direction of each ray from the center of the camera based on the view port is calculated and is sent through every pixel of the generated image.

# **1.2 Potential for Parallelization**

Ray tracing presents an interesting candidate for parallelization. The nature of individually simulated light rays and time-stepping methods allow us to subdivide the work of the simulation between threads. Because the work performed to calculate the propagation and color of each ray is relatively similar, it is possible to simultaneously calculate the propagation of rays. Implementations that subdivide the generation of the image, the propagation of rays, or intersection calculations with objects in the scene provide viable candidates for parallelization.

# **2 Implementation**

## **2.1 Rays**

In Howard, rays are considered a function of time given an origin and direction. We can think of a ray as the equation

$$
\vec{P}(t) = \vec{A} + t\vec{b}
$$

To represent the equation, rays are represented in Howard by a data type that contains the origin and direction of the ray. Prior to the rendering of the scene, a view port is established in front of the objects that are to be rendered. A ray is created originating from the center of the camera toward each pixel in the scene. We can compute the direction of the ray given the width and height of the view port. Afterwards, we can check whether or not each ray intersects with an object in the scene at a given time. To simulate the propagation of the rays, we iterate through each pixel of the generated image, calculate the direction of the ray, and check for collisions with any of the objects in the scene.

```
1 data Ray = Ray
2 {
3 origin :: Vec3,
4 direction :: Vec3
5 } deriving (Show)
```
## **2.2 Collisions**

Ray tracing seeks to model the interaction between light rays and objects in the scene. To do this, the point[s] at which the ray intersects with the object must be calculated. Additionally, to compute other interactions, such as the angle of reflection or refraction of light, the normal of the object at the point of intersection must be computed as well.

#### **2.2.1 Sphere Intersection**

Howard implements intersections with spheres. To compute whether the light ray intersects with the sphere and whether the light has one or two intersections, Howard uses the equation for a sphere in  $\mathbb{R}^3$ :

$$
(x - C_x)^2 + (y - C_y)^2 + (z - C_z)^2 = r^2
$$

We know that a ray has intersected the circle if the current position of the ray satisfies the above equation. Knowing this, we can represent the above equation in terms of the current position:

$$
(x - C_x)^2 + (y - C_y)^2 + (z - C_z)^2 = r^2 \Rightarrow (\vec{P} - \vec{C}) \cdot (\vec{P} - \vec{C}) = r^2
$$

where  $P$  is the current position of the ray, and  $C$  is the center of the circle. Therefore, substituting in  $P = \vec{A} + t\vec{b}$ , we get:

$$
t^2\vec{b}\cdot\vec{b}\cdot(\vec{A}-\vec{C}) + (\vec{A}-\vec{C})\cdot(\vec{A}-\vec{C}) - r^2 = 0
$$

Thus, because we know the initial position and direction of the rays, we can solve for t. If there is no real solution, there is no intersection, and otherwise, the number of real solutions is the number of intersections.

### **2.3 Anti-aliasing**

A common issue when representing high-dimensional objects in lowerdimensional images is the presence of "aliasing", or a jagged appearance along the edges of objects. To create the appearance of a "smoother" image, when determining the color of a pixel, the color of surrounding pixels is randomly sampled, and their color values are averaged. Therefore, if a pixel is on the perceived edge between an object and the background, the resulting color will be approximately the average of the object and the background.

### **2.4 Materials**

#### **2.4.1 Diffuse**

Diffuse materials in Howard follow true Lambertian reflection and are defined by an albedo. When a ray collides with a diffuse material, the resulting scattered ray  $\vec{s}$  is given by  $\vec{s} = \hat{n} + \hat{r}$ , where  $\hat{n}$  is the unit normal vector of the surface and  $\hat{r}$  is a random unit vector. In the degenerate case where  $\|\vec{s}\| < \epsilon$  ( $\epsilon = 10^{-6}$ ), we just return  $\vec{s} = \hat{n}$ . The scattered ray is tinted with the material's albedo.

```
1 data Lambertian = Lambertian Vec3
2 instance Material Lambertian where
3 scatter (HitRecord p' n' _ = _ ) g (Lambertian albedo) =
4 (Just (Ray p' scatter_direction, albedo), g1)
5 where
6 (rand, g1) = randomUnitVector g
7 new_scatter = n' `addVec3` rand
        scatter_direction = if (nearZero new_scatter) then n'
   else (new_scatter)
```
#### **2.4.2 Metal**

Metals in Howard are defined with an albedo and a "fuzzy" parameter ranging from 0 to 1. The fuzziness of a metallic object represents how strongly a scattered ray will deviate from pure reflection. Higher fuzziness will create more matte-like metals, whereas a fuzziness of 0 will imitate a mirror. The equation for a scattered ray  $\vec{s}$  is given by  $\vec{s} = \hat{g} + f * \hat{r}$ , where f is the fuzziness,  $\hat{r}$  is a random unit vector, and  $\hat{g}$  is the reflection of the incoming ray (*b*) over the surface normal, given by  $\hat{g} = b - (2b \cdot \hat{n})\hat{n}$ .

```
1 data Metal = Metal Vec3 Double
2 instance Material Metal where
3 scatter ray (HitRecord p' n' = - ) g (Metal albedo fuzz) =
4 if ((direction scattered) `dot` n' > 0) then (Just (
     scattered, albedo), g1) else (Nothing, g1)
5 where
6 reflected = reflect (unitVector (direction ray)) n'
         (rand, g1) = randomUnitVector g8 scattered = (Ray p' (reflected `addVec3` (rand `
    multiplyVec3` fuzz)))
9
10 reflect :: Vec3 -> Vec3 -> Vec3
11 reflect v n = v `minusVec3` (n `multiplyVec3` (2 \times (v \cdot dot \cdot n)))
```
#### **2.4.3 Dielectric**

Dielectrics in Howard are implemented using Snell's Law and Schlick Approximation, and have the index of refraction as their sole parameter. We begin by defining constants  $c$  and  $s$  as follows:

$$
c = \min(-\hat{b} \cdot \hat{n}, 1)
$$

$$
s = \sqrt{1 - c^2}
$$

In the above equations, b is the unit direction of the incoming ray, and  $\hat{n}$ is the unit normal vector of the dielectric surface it is colliding with. If we are colliding with the outer surface of an object, the refraction ratio  $f$  is the inverse of the index of refraction of that object. Otherwise, it is simply the index of refraction of that object. If  $f * s > 1$ , we cannot refract, and will instead simply reflect the ray across the normal. In addition, there is some probability that a given ray will get reflected off a dielectric surface instead of refracted. We can compute this probability using Schlick's Approximation. Otherwise, we obtain the refracted direction  $\vec{p}$ , given by the equation  $\vec{p} = \vec{p}_{\perp} + \vec{p}_{\parallel}$ .  $\vec{p}_{\perp}$  and  $\vec{p}_{\parallel}$  are given by the following equations:

$$
\vec{p}_{\perp} = \frac{\eta}{\eta'} (\hat{b} + (\hat{b} \cdot \hat{n})\hat{n})
$$

$$
\vec{p}_{\parallel} = -\sqrt{1 - ||\vec{p}_{\perp}||^2} \hat{n}
$$

In the above equations,  $\eta$  and  $\eta'$  are the indexes of refraction of the previous and current materials, respectively.  $b$  is the direction of the incoming ray and  $\hat{n}$  is the normal vector of the surface at the intersection point.

```
1
2 data Dielectric = Dielectric Double
3 instance Material Dielectric where
4 scatter ray (HitRecord p' n' _ _ f') g (Dielectric ir) =
5 (Just (scattered, color), g1)
6 where
                color = Vec3 1.0 1.0 1.08 refractionRatio = if f' then 1.0 / ir else ir
9 unitDirection = unitVector (direction ray)
10 cosTheta = min (negateVec3 unitDirection `dot` n
    ') 1.0
11 \sin \theta = \sqrt{1.0 - \cosh \theta} \times \cosh \theta = sqrt (1.0 - cosTheta \times cosTheta)
12 cannotRefract = refractionRatio * sinTheta > 1.0
13 (rd, g1) = randomDouble g
14 scattered = if cannotRefract || reflectance
    cosTheta refractionRatio > rd then Ray p' (reflect
    unitDirection n') else Ray p' (refract unitDirection n'
    refractionRatio)
```

```
16
17 reflectance :: Double -> Double -> Double
18 reflectance cosine refIdx = ret
19 where
20 r0 = (1 - refIdx) / (1 + refIdx)
21 r0' = r0 \star r022 ret = r0' * (1 + r0') * (1 - \cosh \theta) **5
23
24 refract :: Vec3 -> Vec3 -> Double -> Vec3
25 refract uv n refrac = rOutPerp `addVec3` rOutParallel
26 where
27 cosTheta = min (negateVec3 uv 'dot' n) 1.0
28 rOutPerp = (uv `addVec3` (n `multiplyVec3` cosTheta)) `
   multiplyVec3` refrac
29 rOutParallel = n `multiplyVec3` ((-1) * sqrt (abs (1.0 - (
   lengthSquaredVec3 rOutPerp))))
```
# **3 Parallelism**

15

Due to the highly individualized and relatively balanced nature of the workload of Howard, we can easily parallelize the rendering of the image. Specifically, for each pixel that is rendered, Howard checks for a collision with every object in the scene, determining the closest collision before calculating the resulting reflection/refraction and color of the ray. Thus, we can see that we can parallelize these operations by simultaneously performing these calculations across multiple threads.

### **3.1 Parallel Implementation**

The parallel processing of rays is facilitated via the **Control.Parallel** library. In its parallel implementation, Howard splits the rendering of the image into rows, mapping a function that handles the ray propagation for every pixel in a given row index over a list of row indices. We use the **parMap** function from **Control.Parallel.Strategies** to spark a parallel evaluation of each row corresponding with the row index. Furthermore, we can use **rdeepseq** to force the full evaluation/rendering of each row before the final image starts generating. After each row has been rendered, the resulting colors from each rendered pixel are processed in order.

```
1 renderParallel :: Hittable a => Camera -> a -> 10()2 renderParallel cam world = do
3 putStrLn $ "P3\n" ++ show (imageWidth cam) ++ " " ++ show (
    imageHeight cam) ++ "\n255"
4 let rows = [0..inaqeHeight cam - 1]
5 let processedRows = parMap rdeepseq (processRow cam world)
    rows
  mapM_ putStrLn processedRows
7
8 processRow :: Hittable a => Camera -> a -> Int -> String
9 processRow cam world j = unlines $ map (processPixel cam world j
    ) [0..imageWidth can - 1]10
11 processPixel :: Hittable a => Camera -> a -> Int -> Int ->
    String
12 processPixel cam world j i =
13 let (pixelColor, _) = updateColor (samplesPerPixel cam) (
    Vec3 0 0 0) i j cam world (mkStdGen (i * (imageHeight cam -
     1) + j)14 in writeColorStr pixelColor (samplesPerPixel cam)
```
# **4 Performance**

To benchmark the performance of the parallelized version of Howard vs. the sequential version, we measured the runtime of the two implementations across five different scenes. Each scene was rendered with a width of 720 pixels, an aspect ratio of 16:9 for a height of 405 pixels, and a sampling size of 100. Each benchmarked time is an average of five runs with the parallel and sequential implementations, performed on a 10-core Apple M2 Pro processor.

## **4.1 Benchmark Scenes**

We created five scenes with different numbers of spheres of varying materials to test Howard's performance. Each scene consists of a large ground sphere and one to three additional spheres.

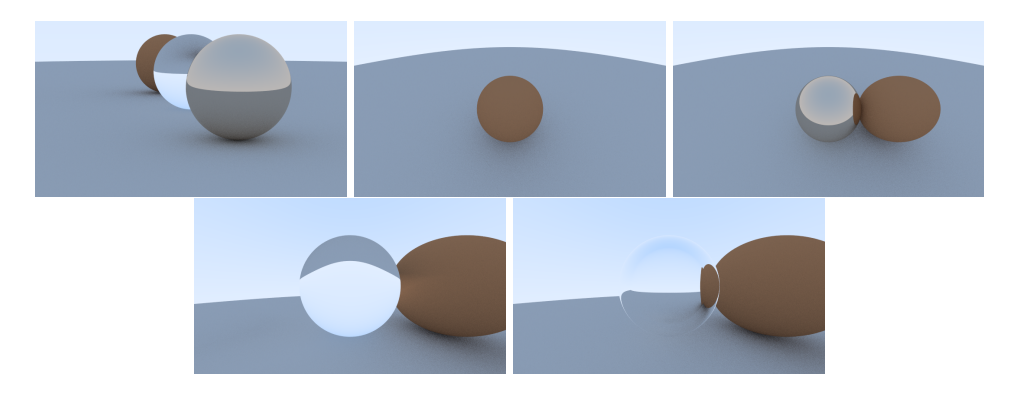

Figure 1: Default, Diffuse, Metal, Dielectric, and Hollow Glass Sphere scenes (from left to right, top to bottom)

### **4.1.1 Load Balancing**

To examine load balancing, the event logs of the sequential and parallel implementations were run using an Intel™ i7-10750H and examined on ThreadScope. The specific scene examined was the Diffuse scene. The ThreadScope results of the single-threaded implementation show very consistent performance, with very little garbage collection.

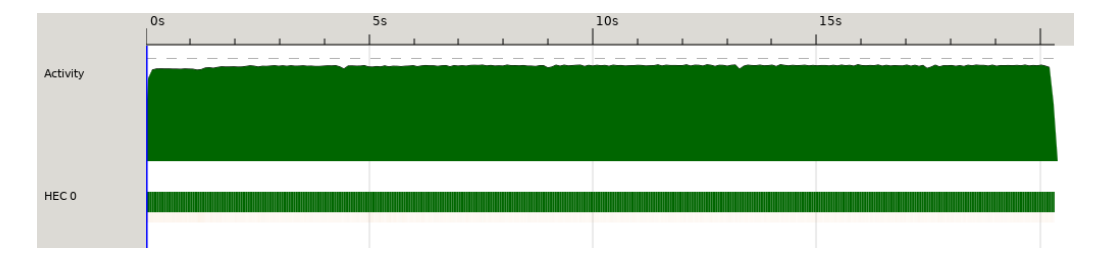

Figure 2: ThreadScope: Single Thread

As we increase the number of cores to two, we notice that we are able to effectively balance the load between threads. Both cores are active throughout the entire runtime, and although garbage collection has slightly increased, it has not significantly impacted the performance.

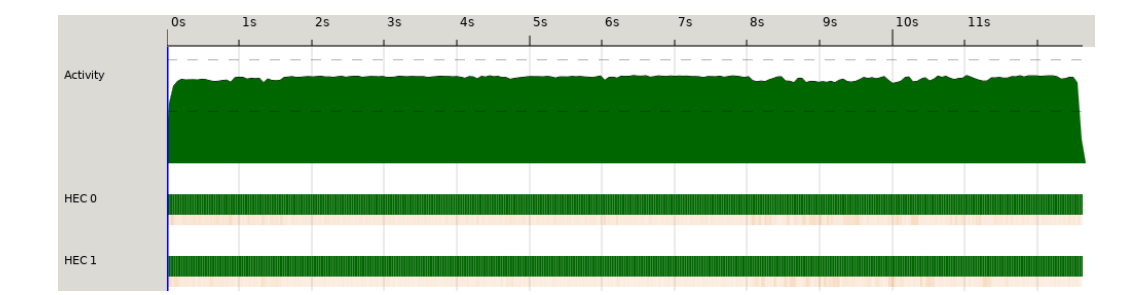

Figure 3: ThreadScope: Two Threads

However, if we increase the number of cores significantly, the amount of garbage collection per thread noticeably increases. Additionally, while each core remains active for the duration of the runtime, there is a small moment near the end of the execution where a few threads wait. This suggests that there may be some inequality in the amount of work each thread does. We can see that compared to using two cores, the speed has not significantly improved, suggesting that the garbage collection has tangibly impacted performance.

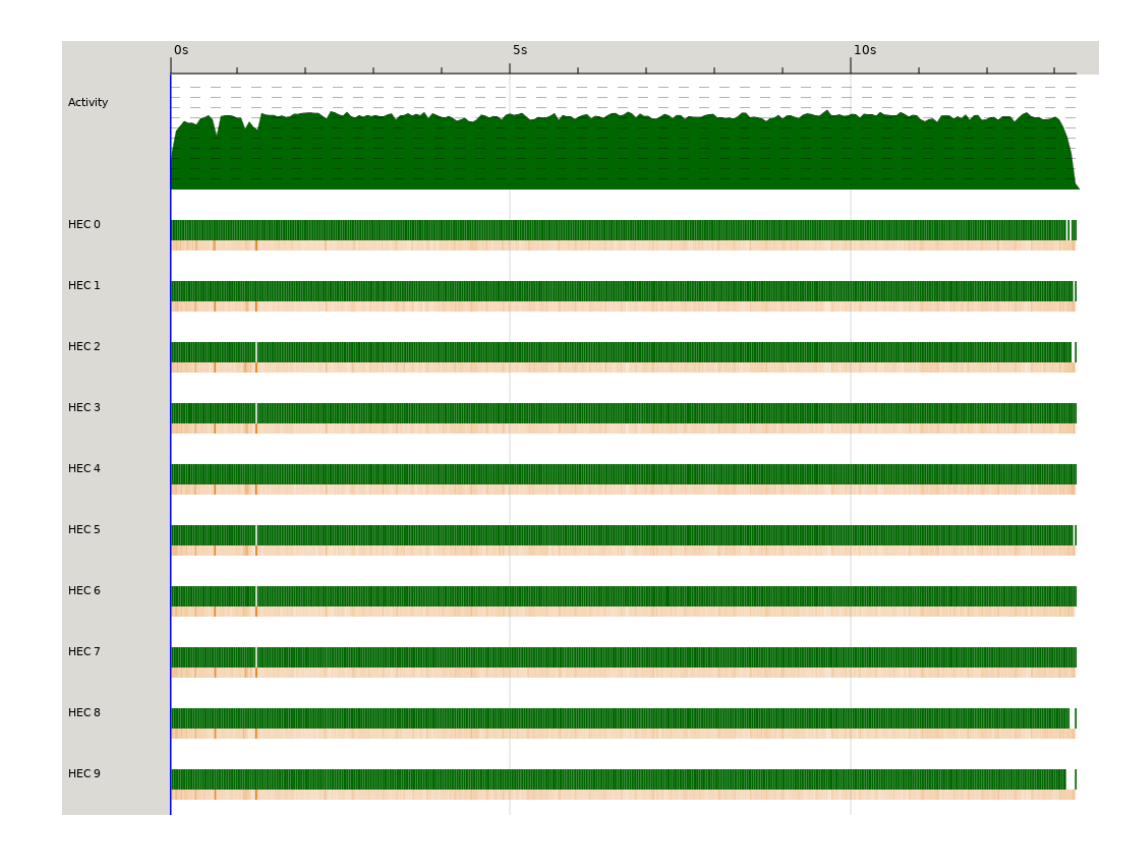

Figure 4: ThreadScope: Ten Threads

# **4.2 Performance Results**

Overall, parallelizing Howard greatly increased its performance. Performance plateaued after 6 cores, for an average speedup of 487%.

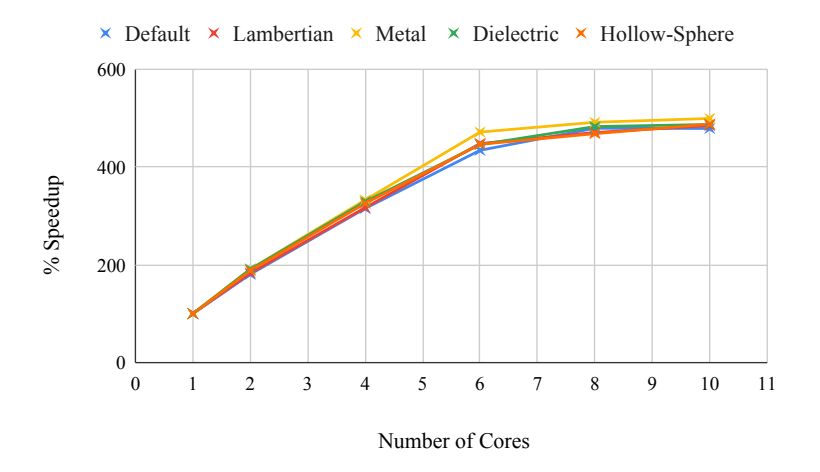

Figure 5: % Speedup vs. Number of Cores

![](_page_10_Figure_4.jpeg)

Figure 6: Runtime vs. Number of Cores

# **5 Code**

All of Howard's code can be found on [Github.](https://github.com/Akash-Nayar/howard/) The code we wrote is located in the /app and /src subdirectories. A README explaining how to run and test Howard is available in the Github repository.

app/Main.hs:

```
1 module Main (main) where
2
3 import Vec3
4 import Sphere
5 import Hittable
6 import Camera
7 import Utilities
8 import System.Random
9 import System.Environment
10 import Data.Maybe (catMaybes)
11
12 randomLambert :: Vec3 -> StdGen -> (Sphere, StdGen)
13 randomLambert center q = (Sphere center 0.2 mat, q1)
14 where
15 (v, g1) = \text{randomVec3 g}16 mat = Lambertian v
17
18 randomMetal :: Vec3 -> StdGen -> (Sphere, StdGen)
19 randomMetal center g = (Sphere center 0.2 mat, g2)
20 where
21 (v, g1) = randomVec3 g
22 (f, q2) = randomDouble q1
23 mat = Metal v f
2425 dielectric :: Vec3 -> Sphere
26 dielectric center = Sphere center 0.2 (Dielectric 1.5)
27
28 randomBall :: Int -> Int -> StdGen -> Maybe Sphere
29 randomBall a b q =30 if lengthVec3 (center `minusVec3` (Vec3 4 0.2 0)) < 0.9
31 then Nothing
32 else Just sphere
33 where
34 (chooseMat, g1) = randomDouble g
35 (x', g2) = \text{randomDouble } g136 (y', g3) = randomDouble g2
```

```
37 center = Vec3 (fromIntegral a + 0.9 \star x') 0.2 (
     fromIntegral b + 0.9 \times y')38 (l, g4) = randomLambert center g3
(m, ) = randomMetal center g4
40 sphere
41 | chooseMat < 0.8 = 142 | chooseMat < 0.95 = m
43 | otherwise = dielectric center
44
45 main :: IO ()
46 main = do
47 args <- getArgs
48 let
49 notParallel = if not (null args) then (if head args == "
     single" then True else False) else False
50 remainingArgs = if not (null args) then (if head args == "
     single" then tail args else args) else args
51 scene = if not (null remainingArgs) then head remainingArgs
     else ""
52 material_ground = Lambertian (Vec3 0.5 0.5 0.5)
53 objects = (cat Maybes [randomBall a b (mkStdGen (21 <math>\star</math> a + b))]| a \leftarrow [-11, -10, .11], b \leftarrow [-11, -10, .11]]54
55 material1 = Dielectric 1.5
56 material2 = Lambertian (Vec3 0.4 0.2 0.1)
57 material3 = Metal (Vec3 0.7 0.6 0.5) 0.0
58 width = 720
59 samples = 100
60 case scene of
61 "final" -> do
62 let
63 groundSphere = Sphere (Vec3 0 (-1000) 0) 1000
     material_ground
64 sphere3 = Sphere (Vec3 0 1 0) 1.0 material1
65 sphere2 = Sphere (Vec3 (-4) 1 0) 1.0 material2
66 sphere1 = Sphere (Vec3 4 1 0) 1.0 material3
67
68 world = HittableList ([sphere1, sphere2, sphere3] ++
     objects ++ [groundSphere])
69
vFov = 2071 lookFrom = Vec3 13 2 3
72 lookAt = Vec3 0 0 0
73 vUp = Vec3 0 1 0
```

```
74 cam = initialize (16.0/9.0) width samples vFov lookFrom
     lookAt vUp
75 case notParallel of
76 True -> render cam world
77 False -> renderParallel cam world
78 "lambertian" -> do
79 let
80
81 groundSphere = Sphere (Vec3 0 (-100.5) 0) 100
    material_ground
82 sphere1 = Sphere (Vec3 0 0 (-1)) 0.5 material2
83
84 world = HittableList [sphere1, groundSphere]
85
86 vFov = 90
87 lookFrom = Vec3 0 1 0
88 lookAt = Vec3 0 0 (-1)
89 vUp = Vec3 0 1 0
90 cam = initialize (16.0/9.0) width samples vFov lookFrom
    lookAt vUp
91 case notParallel of
92 True -> render cam world
93 False -> renderParallel cam world
\frac{94}{2} "metal" -> do
95 let
96 groundSphere = Sphere (Vec3 0 (-100.5) 0) 100
    material_ground
97 sphere1 = Sphere (Vec3 0 0 (-1)) 0.5 material3
98 sphere2 = Sphere (Vec3 1 0 (-1)) 0.5 material2
99 world = HittableList [sphere1, sphere2, groundSphere]
100
101 vFov = 90
102 lookFrom = Vec3 0 1 0
103 lookAt = Vec3 0 0 (-1)
104 vUp = Vec3 0 1 0
105 cam = initialize (16.0/9.0) width samples vFov lookFrom
    lookAt vUp
106 case notParallel of
107 True -> render cam world
108 False -> renderParallel cam world
109 "dielectric" -> do
110 let
111 groundSphere = Sphere (Vec3 0 (-100.5) 0) 100
    material_ground
112 sphere1 = Sphere (Vec3 0 0 (-1)) 0.5 material1
```

```
113 sphere2 = Sphere (Vec3 1 0 (-1)) 0.5 material2
114 world = HittableList [sphere1, sphere2, groundSphere]
115
116 vFov = 90
117 lookFrom = Vec3 0 0 0
118 \text{lookAt} = \text{Vec3 0 0 (-1)}119 vUp = Vec3 0 1 0
120 cam = initialize (16.0/9.0) width samples vFov lookFrom
     lookAt vUp
121 case notParallel of
122 True -> render cam world
123 False -> renderParallel cam world
124 "hollow-sphere" -> do
125 let
126 groundSphere = Sphere (Vec3 0 (-100.5) 0) 100
     material_ground
127 sphere1 = Sphere (Vec3 0 0 (-1)) 0.5 material1
128 sphere1Inner = Sphere (Vec3 0 0 (-1)) (-0.4) material1
129 sphere2 = Sphere (Vec3 1.01 0 (-1)) 0.5 material2
130 world = HittableList [sphere1, sphere1Inner, sphere2,
     groundSphere]
131
132 vFov = 90
133 lookFrom = Vec3 0 0 0
134 lookAt = Vec3 0 0 (-1)
135 vUp = Vec3 0 1 0
136 cam = initialize (16.0/9.0) width samples vFov lookFrom
     lookAt vUp
137 case notParallel of
138 True -> render cam world
139 False -> renderParallel cam world
140 - \rightarrow do
141 let
142 groundSphere = Sphere (Vec3 0 (-1000) 0) 1000
     material_ground
143 sphere3 = Sphere (Vec3 0 1 0) 1.0 material1
144 sphere2 = Sphere (Vec3 (-4) 1 0) 1.0 material2
145 sphere1 = Sphere (Vec3 4 1 0) 1.0 material3
146
147 world = HittableList [sphere1, sphere2, sphere3,
     groundSphere]
148
149 vFov = 20
150 lookFrom = Vec3 13 2 3
151 lookAt = Vec3 0 0 0
```

```
152 vUp = Vec3 0 1 0
153
154 cam = initialize (16.0/9.0) width samples vFov lookFrom
    lookAt vUp
155 case notParallel of
156 True -> render cam world
157 False -> renderParallel cam world
```
#### src/Camera.hs:

```
1 module Camera(
2 Camera (Camera),
3 initialize,
4 rayColor,
5 renderParallel,
6 render
7 ) where
8
9 import Vec3
10 import Ray
11 import Hittable
12 import Interval
13 import Color
14 import Utilities
15 import System.Random (mkStdGen, StdGen)
16 import Control.Parallel.Strategies
17 data Camera = Camera
18 {
19 aspectRatio :: Double,
20 imageWidth :: Int,
21 imageHeight:: Int,
22 samplesPerPixel :: Int,
23 center :: Vec3,
24 pixel100Loc :: Vec3,
25 pixelDeltaU :: Vec3,
26 pixelDeltaV :: Vec3,
27 maxDepth :: Int
28 } deriving Show
29
30
31 initialize :: Double -> Int -> Int -> Double -> Vec3 -> Vec3 ->
     Vec3 -> Camera
32 initialize aspect width samples vFov lookFrom lookAt vUp =
     Camera aspect width height samples cent pixel100 deltaU
     deltaV 50
33 where
```

```
34 height = max 1 (floor $ fromIntegral width / aspect)
35
36 cent = lookFrom
37 focalLength = lengthVec3 (lookFrom `minusVec3` lookAt)
38
39 w = unitVector (lookFrom `minusVec3` lookAt)
40 u = unitVector (cross vUp w)
41 v = cross w u
42
43 theta = degreesToRadians vFov
44 h = \tan (theta / 2.0)
45 viewPortHeight = 2.0 \times h \times focalLength
46 viewPortWidth = viewPortHeight * (fromIntegral width /
     fromIntegral height)
47
48 viewPortU = u `multiplyVec3` viewPortWidth
49 viewPortV = (negateVec3 v) `multiplyVec3` viewPortHeight
50
51 deltaU = viewPortU `divideVec3` fromIntegral width
52 deltaV = viewPortV `divideVec3` fromIntegral height
53
54 viewPortUpperLeft = cent `minusVec3` (w `multiplyVec3`
    focalLength) `minusVec3` (viewPortU `divideVec3` 2) `
    minusVec3` (viewPortV `divideVec3` 2)
55 pixel100 = viewPortUpperLeft `addVec3` ((deltaU `addVec3
     ` deltaV) `multiplyVec3` (0.5 :: Double))
56
57 rayColor :: Hittable a => Ray -> a -> Int -> StdGen -> (Vec3,
    StdGen)
58 rayColor = 0 g = (Vec3 0 0 0, g)
59 rayColor (Ray org dir) world i g = ret
60 where
61 isHit = hit (Ray org dir) (Interval 0.001 9999999999999)
    Nothing world
62 unit_direction = unitVector dir
63 a = (y unit_direction + 1.0) * 0.5
64 ret = case isHit of
65 Nothing \rightarrow ((Vec3 1.0 1.0 1.0 `multiplyVec3` (1.0 - a)) `
    addVec3` (Vec3 0.5 0.7 1.0 `multiplyVec3` a), g)
66 Just (HitRecord p2 n2 m t2 ff) ->
67 case scatter (Ray org dir) (HitRecord p2 n2 m t2 ff) g m
    of
68 (Nothing, g1) -> (Vec3 0 0 0, g1)
69 (Just (scattered, attenuation), g1) -> (attenuation `
    multiplyVec3` v, g2)
```

```
70 where
71 (v, g2) = (rayColor scattered world (i - 1) g1)
72
73 renderParallel :: Hittable a => Camera -> a -> IO()74 renderParallel cam world = do
75 putStrLn $ "P3\n" ++ show (imageWidth cam) ++ " " ++ show (
     imageHeight cam) ++ "\n255"
76 let rows = [0..imageHeight cam - 1]
77 let processedRows = parMap rdeepseq (processRow cam world) rows
78 mapM_ putStrLn processedRows
79
80 render :: Hittable a => Camera -> a -> IO()81 render cam world = do
82 putStrLn $ "P3\n" ++ show (imageWidth cam) ++ " " ++ show (imageHeight cam) ++ "\n255"
83 mapM_(\iota)^j \rightarrow \text{mapM} (\iota)^j \rightarrow \text{mapM}84 let (pixelColor, _) = updateColor (samplesPerPixel cam) (
     Vec3 0 0 0) i j cam world (mkStdGen (i * (imageHeight cam -
     1) + j)85 writeColor pixelColor (samplesPerPixel cam)
86 ) [0..imageWidth cam -1]) [0..imageHeight cam-1]
87
88 processRow :: Hittable a => Camera -> a -> Int -> String
89 processRow cam world j = unlines $ map (processPixel cam world j) [0..imageWidth can - 1]9091 processPixel :: Hittable a => Camera -> a -> Int -> Int ->
     String
92 processPixel cam world \dot{1} i =
93 let (pixelColor, _) = updateColor (samplesPerPixel cam) (Vec3 0
      0 0) i j cam world (mkStdGen (i * (imageHeight cam - 1) + j)
     )
94 in writeColorStr pixelColor (samplesPerPixel cam)
95
96 updateColor :: Hittable a => Int -> Vec3 -> Int -> Int -> Camera
      -> a -> StdGen -> (Vec3, StdGen)
97 updateColor 0 x1 = -7 = 9 = x1, g)
98 updateColor samples cur i j cam world g = updateColor (samples -
      1) next i j cam world g2
99 where
(100) (r, g1) = getRay cam i j g
101 (rc, g2) = rayColor r world (maxDepth cam) g1
102 next = cur `addVec3` rc
103
104 getRay :: Camera -> Int -> Int -> StdGen -> (Ray, StdGen)
```

```
105 getRay cam i j g = (Ray org dir, g1)
106 where
107 pixelCenter = pixel100Loc cam `addVec3` (pixelDeltaU cam `
     multiplyVec3` (fromIntegral i :: Double)) `addVec3` (
     pixelDeltaV cam `multiplyVec3` (fromIntegral j :: Double))
108 (pss, g1) = pixelSampleSquare cam g
109 pixelSample = pixelCenter `addVec3` pss
110
111 org = center cam
112 dir = pixelSample `minusVec3` org
113
114 pixelSampleSquare :: Camera -> StdGen -> (Vec3, StdGen)
115 pixelSampleSquare cam g = res
116 where
117 px = -0.5 + d118 py = -0.5 + d1119 (d, g1) = randomDouble g
120 (d1, g2) = \text{randomDouble } g1121 res = ((pixelDeltaU cam `multiplyVec3` px) `addVec3` (
     pixelDeltaV cam `multiplyVec3` py), g2)
```
#### src/Color.hs:

```
1 module Color(
2 writeColorStr,
3 writeColor
4 ) where
5
6 import Vec3
7 import Interval
8
9 linearToGamma :: Double -> Double
10 linearToGamma linearCompart = sqrt linearCompart
11
12 writeColor :: Vec3 -> Int -> IO()
13 writeColor (Vec3 r g b) samples = do
14
15 let scale = 1.0 / fromIntegral samples
16 rScaled = r * scale17 gScaled = g \star scale
18 bScaled = b \times scale19
20 rGamma = linearToGamma rScaled
21 gGamma = linearToGamma gScaled
22 bGamma = linearToGamma bScaled
23
```

```
24 range = Interval 0.000 0.999
25 ir = 256 \star clamp range rGamma
26 ig = 256 \star clamp range gGamma
27 ib = 256 \star clamp range bGamma
28
29 putStrLn $ show ir ++ " " ++ show ig ++ " " ++ show ib
30
31 writeColorStr :: Vec3 -> Int -> String
32 writeColorStr (Vec3 r g b) samples = res
33 where
34 scale = 1.0 / fromIntegral samples
135 rScaled = r * scale36 gScaled = g \star scale
37 bScaled = b \star scale
38
39 rGamma = linearToGamma rScaled
40 gGamma = linearToGamma gScaled
41 bGamma = linearToGamma bScaled
42
43 range = Interval 0.000 0.999
44 ir = 256 * clamp range rGamma
45 ig = 256 \star clamp range gGamma
46 ib = 256 \star clamp range bGamma
47 res = show ir ++ " " ++ show ig ++ " " ++ show ib
```
#### src/Hittable.hs

```
1 {-# LANGUAGE ExistentialQuantification #-}
\overline{2}3 module Hittable(
4 Hittable,
5 HittableList (HittableList),
6 HitRecord (HitRecord),
7 Material,
8 Lambertian (Lambertian),
9 Metal (Metal),
10 Dielectric (Dielectric),
11 scatter,
12 hit,
13 setFaceNormal
14 ) where
15
16 import Vec3
17 import Ray
18 import Interval
19 import System.Random
```

```
21 class Material a where
22 scatter :: Ray -> HitRecord -> StdGen -> a -> (Maybe (Ray,
    Vec3), StdGen)
2324 data Lambertian = Lambertian Vec3
25 instance Material Lambertian where
26 scatter (K + 1) (HitRecord p' n' - - ) g (Lambertian albedo) =
27 (Just (Ray p' scatter_direction, albedo), g1)
28 where
29 (rand, g1) = randomUnitVector g
30 new_scatter = n' `addVec3` rand
31 scatter_direction = if (nearZero new_scatter) then n'
    else (new_scatter)
32
33 data Metal = Metal Vec3 Double
34 instance Material Metal where
35 scatter ray (HitRecord p' n' - - - ) g (Metal albedo fuzz) =
36 if ((direction scattered) `dot` n' > 0) then (Just (
    scattered, albedo), g1) else (Nothing, g1)
37 where
38 reflected = reflect (unitVector (direction ray)) n'
39 (rand, g1) = randomUnitVector g
40 scattered = (Ray p' (reflected `addVec3` (rand `
    multiplyVec3` fuzz)))
41
42
43 data Dielectric = Dielectric Double
44 instance Material Dielectric where
45 scatter ray (HitRecord p' n' - f') g (Dielectric ir) =
46 (Just (scattered, color), g1)
47 where
48 color = Vec3 1.0 1.0 1.0
49 refractionRatio = if f' then 1.0 / ir else ir
50 unitDirection = unitVector (direction ray)
51 cosTheta = min (negateVec3 unitDirection `dot` n
     ') 1.0
52 sinTheta = sqrt (1.0 - \text{cosTheta} \star \text{cosTheta})53 cannotRefract = refractionRatio * sinTheta > 1.0
54 (rd, g1) = randomDouble g
55 scattered = if cannotRefract || reflectance
     cosTheta refractionRatio > rd then Ray p' (reflect
    unitDirection n') else Ray p' (refract unitDirection n'
    refractionRatio)
```

```
21
```

```
57
58 reflectance :: Double -> Double -> Double
59 reflectance cosine refIdx = ret
60 where
61 r0 = (1 - refIdx) / (1 + refIdx)f(0) = r0 \times r063 ret = r0' * (1 + r0') * (1 - cosine) * *564
65
66 data HitRecord = forall a. Material a => HitRecord Vec3 Vec3 a
     Double Bool
67
68 setFaceNormal :: Ray -> Vec3 -> HitRecord -> HitRecord
69 setFaceNormal r outward_normal (HitRecord pOriginal _
     matOriginal tOriginal _) =
70 HitRecord pOriginal new_normal matOriginal tOriginal
    new_front_face
71 where
72 new_front_face = direction r `dot` outward_normal < 0
73 new_normal = if new_front_face then outward_normal else
     negateVec3 outward_normal
74
75 class Hittable a where
76 hit :: Ray \rightarrow Interval \rightarrow Maybe HitRecord \rightarrow a \rightarrow Maybe
    HitRecord
77
78 newtype HittableList a = HittableList [a]
79
80 instance Hittable a => Hittable (HittableList a) where
81 hit ray range record (HittableList items) = hitHelper ray
    range record (HittableList items)
82 where
83 hitHelper _ _ record' (HittableList []) = record'
84 hitHelper ray' range' record' (HittableList (x':xs)) =
85 case hit ray' range' record' x' of
86 Nothing -> hitHelper ray' range' record' (
     HittableList xs)
87 (Just valid@(HitRecord _ _ _ t' _)) -> hitHelper
     ray' (Interval (t_min range) t') (Just valid) (HittableList
     xs)
```
#### src/Interval.hs:

```
1 module Interval(
2 Interval (Interval),
3 contains,
```

```
4 surrounds,
5 clamp,
6 t_min,
7 t_max,
8 ) where
Q10 data Interval = Interval
11 {
12 t_min :: Double,
13 t_max :: Double
14 }
15
16 contains :: Double -> Interval -> Bool
17 contains x (Interval t_{min1} t_{max1}) = x >= t_{min1} & x <= t_{max1}18
19 surrounds :: Double -> Interval -> Bool
20 surrounds x (Interval t_{min1} t_{max1}) = t_{min1} < x & x < t_{max1}21
22 clamp :: Interval -> Double -> Double
23 clamp (Interval rMin rMax) val
24 | val < rMin = rMin
25 | val > rMax = rMax
26 | otherwise = val
```
### src/Lib.hs:

```
1 module Lib
2 ( someFunc
3 ) where
4
5 someFunc :: IO ()
6 someFunc = putStrLn "someFunc"
```
src/Ray.hs:

```
1 module Ray(
2 Ray (Ray),
3 origin,
4 direction,
5 at
6 ) where
 7
8 import Vec3
Q10 data Ray = Ray
11 {
12 origin :: Vec3,
```

```
13 direction :: Vec3
14 } deriving (Show)
15
16 at :: Ray -> Double -> Vec3
17 at (Ray org dir) t = \text{org } \text{'addVec3'} (dir 'multiplyVec3' t)
```

```
src/Sphere.hs:
```

```
1 {-# LANGUAGE ExistentialQuantification #-}
2
3 module Sphere(
4 Sphere (Sphere)
5 ) where
6
7 import Vec3
8 import Ray
9 import Hittable
10 import Interval
11 data Sphere = forall a. Material a => Sphere Vec3 Double a
12
13 instance Hittable Sphere where
14 hit r range (8) Sphere cent rad mat) =
15 let oc = origin r `minusVec3` cent
16 a = lengthSquaredVec3 (direction r)
17 half_b = oc `dot` (direction r)
18 c = lengthSquaredVec3 oc - (rad * rad)
19
20 discriminant = half_b \star half_b - a \star c
2122 checkRoot :: Double -> Bool
23 checkRoot root = surrounds root range
24
25 updateHitRecord :: Double -> HitRecord -> HitRecord
26 updateHitRecord root (HitRecord _ _ mat2 _ f) =
27 setFaceNormal r outward_normal (HitRecord hit_point
     outward_normal mat2 root f)
28 where
29 hit point = at r root
30 outward_normal = (hit_point `minusVec3` cent) `
     divideVec3` rad
31
32 in if discriminant < 0
33 then Nothing
34 else
35 let sqrtd = sqrt discriminant
36 root1 = (-\text{half\_b - sqrtd}) / a
```

```
37 root2 = (-\text{half}\_\text{b} + \text{sqrt}) a
38
39 validRoot1 = checkRoot root1
40 validRoot2 = checkRoot root2
41
42 in case (validRoot1, validRoot2) of
43 (True, _) -> Just $ updateHitRecord root1 (HitRecord (
    Vec3 0 0 0) (Vec3 0 0 0) mat 0 True)
44 (_, True) -> Just $ updateHitRecord root2 (HitRecord (
    Vec3 0 0 0) (Vec3 0 0 0) mat 0 True)
45 -> Nothing
```
#### src/Utilities.hs:

```
1 module Utilities(
2 degreesToRadians,
3 randomDouble,
4 randomDoubleR
5 ) where
6 import System.Random
 7
8 degreesToRadians :: Double -> Double
9 degreesToRadians deg = deg * pi / 180.0
10
11 randomDouble :: StdGen -> (Double, StdGen)
12 randomDouble = randomR (0.0, 1.0)13
14 randomDoubleR :: Double -> Double -> StdGen -> (Double, StdGen)
15 randomDoubleR rand_min rand_max gen =
16 let (randValue, newGen) = randomDouble gen
17 in (rand_min + (rand_max - rand_min) * randValue, newGen)
```
src/Vec3.hs:

```
1 module Vec3(
2 Vec3 (Vec3),
3 X<sub>l</sub>4 y,
5 \t Z_{\ell}6 negateVec3,
7 addVec3,
8 minusVec3,
9 multiplyVec3,
10 divideVec3,
11 lengthSquaredVec3,
12 lengthVec3,
```
unitVector,

```
14 dot,
15 cross,
16 randomVec3,
17 randomUnitVector,
18 nearZero,
19 reflect,
20 refract
21 ) where
22
23 import System.Random
24 import Utilities
25
26 data Vec3 = Vec3
27 {
28 x :: Double,
29 y :: Double,
30 z :: Double
31 } deriving (Show)
32
33 negateVec3 :: Vec3 -> Vec3
34 negateVec3 (Vec3 x' y' z') = Vec3 (-x') (-y') (-z')
35
36 addVec3 :: Vec3 -> Vec3 -> Vec3
37 addVec3 (Vec3 u1 u2 u3) (Vec3 v1 v2 v3) = Vec3 (u1 + v1) (u2 +
     v2) (u3 + v3)
38
39 class MultiplyVec3 a where
40 multiplyVec3 :: Vec3 -> a -> Vec3
41
42 instance MultiplyVec3 Double where
43 multiplyVec3 (Vec3 x' y' z') t = Vec3 (x' * t) (y' * t) (z' *
     t)
44
45 instance MultiplyVec3 Vec3 where
46 multiplyVec3 (Vec3 a b c) (Vec3 x' y' z') = Vec3 (a * x') (b
     \star y') (c \star z')
47
48 minusVec3 :: Vec3 -> Vec3 -> Vec3
49 minusVec3 (Vec3 u1 u2 u3) (Vec3 v1 v2 v3) = Vec3 (u1 - v1) (u2 -
      v2) (u3 – v3))
50
51 divideVec3 :: Vec3 -> Double -> Vec3
52 divideVec3 v t = multiplyVec3 v (1 / t)
53
54 lengthSquaredVec3 :: Vec3 -> Double
```

```
55 lengthSquaredVec3 (Vec3 x' y' z') = x' * x' + y' * y' + z' * z'
56
57 lengthVec3 :: Vec3 -> Double
58 lengthVec3 v = sqrt (lengthSquaredVec3 v)
59
60 unitVector :: Vec3 -> Vec3
61 unitVector v = v divideVec3 lengthVec3 v
62
63 dot :: Vec3 -> Vec3 -> Double
64 dot (Vec3 u1 u2 u3) (Vec3 v1 v2 v3) = (u1 * v1) + (u2 * v2) + (
    u3 \times v365
66 cross :: Vec3 -> Vec3 -> Vec3
67 \text{ cross} (Vec3 a1 a2 a3) (Vec3 b1 b2 b3) = Vec3 (a2 \star b3 - a3 \star b2)
      (a3 * b1 - a1 * b3) (a1 * b2 - a2 * b1)68
69 randomVec3 :: StdGen -> (Vec3, StdGen)
70 randomVec3 = randomVec3R 0.0 1.0
71
72 randomVec3R :: Double -> Double -> StdGen -> (Vec3, StdGen)
73 randomVec3R rand_min rand_max q =74 ((Vec3 x' y' z'), g3)
75 where
76 (x', q1) = randomDoubleR rand_min rand_max q
77 (y', q2) = randomDoubleR rand_min rand_max q178 (z', g3) = randomDoubleR rand_min rand_max g2
79
80 randomInUnitSphere :: StdGen -> (Vec3, StdGen)
81 randomInUnitSphere g
82 | lengthSquaredVec3 v \le 1 = (v, g1)83 | otherwise = randomInUnitSphere g1
84 where
85 (v, g1) = randomVec3R (-1.0 ) 1.0 g
86
87 randomUnitVector :: StdGen -> (Vec3, StdGen)
88 randomUnitVector g = (unitVector v, gl)89 where
90 (v, g1) = randomInUnitSphere g
91
92 nearZero :: Vec3 -> Bool
93 nearZero (Vec3 a b c) =
94 (abs a < s) && (abs b < s) && (abs c < s)
95 where s = 1e-896
97 reflect :: Vec3 -> Vec3 -> Vec3
```

```
98 reflect v n = v `minusVec3` (n `multiplyVec3` (2 \times (v \cdot dot \cdot n)))99
100 refract :: Vec3 -> Vec3 -> Double -> Vec3
101 refract uv n refrac = rOutPerp `addVec3` rOutParallel
102 where
103 cosTheta = min (negateVec3 uv `dot` n) 1.0
104 rOutPerp = (uv `addVec3` (n `multiplyVec3` cosTheta)
    ) `multiplyVec3` refrac
105 rOutParallel = n `multiplyVec3` ((-1) * sqrt (abs
    (1.0 - (lengthSquaredVec3 rOutPerp))))
```